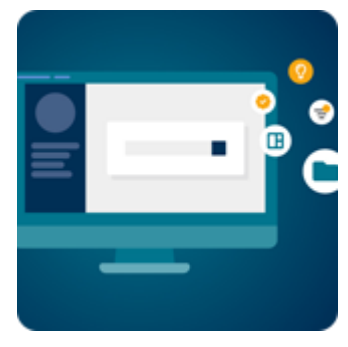

**[Поиск научной информации в мультидисциплинарных и](https://go.ebsco.com/Njg5LUxOUS04NTUAAAF71Mkf0Kjt2Jwe_E1hvBFqu1CajjhxPxqRxa0rbnhD5PgSkS8kpKa14qlGcZbaHvzYdQV4C-w=)  [тематических базах данных на платформе EBSCO](https://go.ebsco.com/Njg5LUxOUS04NTUAAAF71Mkf0Kjt2Jwe_E1hvBFqu1CajjhxPxqRxa0rbnhD5PgSkS8kpKa14qlGcZbaHvzYdQV4C-w=)***host***®**

# **22 марта в 15.00 МСК**

Во время этого практического занятия вы узнаете о базовом и расширенном поиске, о том, какие ограничители и расширители вы можете использовать при работе с результатами поиска, как и для чего

использовать предметные рубрикаторы, как проверить наличие журнала на платформе и настроить уведомления о появлении новых выпусков

### **[Присоединиться к собранию Microsoft Teams](https://go.ebsco.com/Njg5LUxOUS04NTUAAAF71Mkf0Kjt2Jwe_E1hvBFqu1CajjhxPxqRxa0rbnhD5PgSkS8kpKa14qlGcZbaHvzYdQV4C-w=) | [Регистрация](https://go.ebsco.com/Njg5LUxOUS04NTUAAAF71Mkf0J9Ih_Gu0Y0NafjfnkYEWnkLG2k5OTp2kfdsZiduEJppgNdYOc74v45ZgFGPVr3sVx0=)**

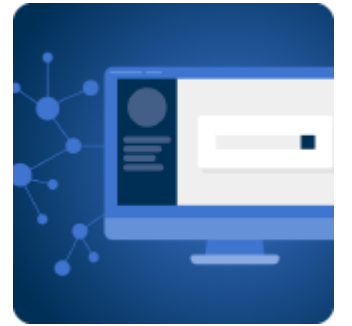

**Инструменты EBSCO***host,* **[полезные при написании научных](https://go.ebsco.com/Njg5LUxOUS04NTUAAAF71Mkf0NAAOM4otfnnrYjtuXN5Kv8JUAdj3Sl8gUGTPyMYEdNbX0v9SijI_9ckUx9Rh-bieok=)  [работ](https://go.ebsco.com/Njg5LUxOUS04NTUAAAF71Mkf0NAAOM4otfnnrYjtuXN5Kv8JUAdj3Sl8gUGTPyMYEdNbX0v9SijI_9ckUx9Rh-bieok=)**

## **23 марта в 15.00 МСК**

Во время этого практического занятия вы узнаете как эффективно использовать функции, доступные на платформе EBSCO*host*, такие

как: сохранение статей в облаке на Google Диск, цитирование статьи, сохранение истории поиска, создание и использование личной учетной записи My EBSCO*host*, сохранение результатов в папку, возможность делиться отобранной информацией со своими коллегами, создание оповещений, экспорт библиографических данных в такие программы, как Zotero, Mendeley, EndNote.

## **[Присоединиться к собранию Microsoft Teams](https://go.ebsco.com/Njg5LUxOUS04NTUAAAF71Mkf0NAAOM4otfnnrYjtuXN5Kv8JUAdj3Sl8gUGTPyMYEdNbX0v9SijI_9ckUx9Rh-bieok=) | [Регистрация](https://go.ebsco.com/Njg5LUxOUS04NTUAAAF71Mkf0HUHDUm6LgSlYxaaacsS9axkQp0lKOeoun2_W68QVv6Hd6hrP1GY100e7bcRpTLrJuk=)**

**[Электронные ресурсы EBSCO как инструменты для подготовки статей мирового](https://go.ebsco.com/Njg5LUxOUS04NTUAAAF71Mkf0G2bRAI6s1FpyVAlpRNMveBYPfDPWQrIYX5CK4_vbALFpOKzpPWbySz7CH1SAImaPd8=)** 

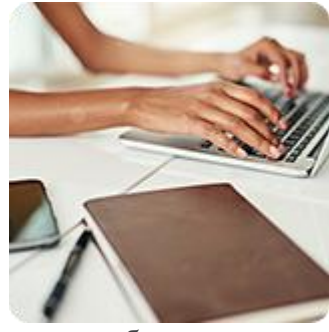

#### **[уровня](https://go.ebsco.com/Njg5LUxOUS04NTUAAAF71Mkf0G2bRAI6s1FpyVAlpRNMveBYPfDPWQrIYX5CK4_vbALFpOKzpPWbySz7CH1SAImaPd8=)**

# **24 марта в 14.00 МСК**

Во время данного вебинара вы узнаете о том, как с помощью платформы EBSCO*host* можно подобрать журнал для публикации, на практике мы посмотрим где и как получить информацию,

необходимую при подготовке статьи, а также на примере статей на платформе EBSCO*host* рассмотрим основные требования к оформлению вашей публикации.

## **[Присоединиться к собранию Microsoft Teams](https://go.ebsco.com/Njg5LUxOUS04NTUAAAF71Mkf0G2bRAI6s1FpyVAlpRNMveBYPfDPWQrIYX5CK4_vbALFpOKzpPWbySz7CH1SAImaPd8=) | [Регистрация](https://go.ebsco.com/Njg5LUxOUS04NTUAAAF71Mkf0ELAsTwYUVDVFbORhFF-0ph8vFSug8aI-vXQJzX1qyWcXt0InoWXK5dGAg3ComB_0bg=)**

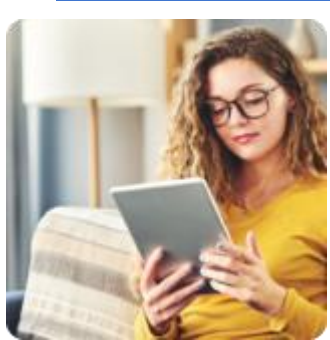

#### **25 марта в 15.00 МСК**

Практическое занятие, в ходе которого вы узнаете как пользоваться электронными книгами EBSCO, как скачать полные электронные книги и главы, как пользоваться электронными книгами на смартфонах, планшетах и читалках, как загрузить и авторизовать Adobe Digital Editions.

#### **[Присоединиться к собранию Microsoft Teams](https://go.ebsco.com/Njg5LUxOUS04NTUAAAF71Mkf0KkupjvUcT4IHCEFEgt3c6e7GKjKo4nqXzW3nWw_8CrU5pkVju_WE23tOPJYzlJeysY=) | [Регистрация](https://go.ebsco.com/Njg5LUxOUS04NTUAAAF71Mkf0BclPOfzSmlx44kR5UvQDlOsRcfzcpQ_V4T00stimQLZ7YFRyR_J2OVkACiGQqSiTZ0=)**

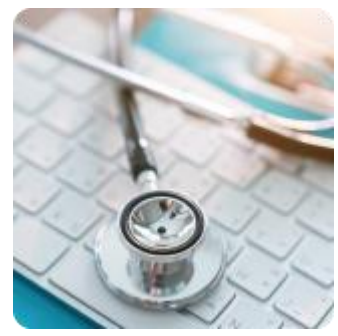

**[Поиск информации в базах данных по медицине на платформе](https://go.ebsco.com/Njg5LUxOUS04NTUAAAF71Mkf0PHVhTJnOkSLESNfRVifR7W6B9sdjJlqRDrs2rb4XP_dDXDPlEk3rrO-llkibX-gj4o=)  [EBSCO](https://go.ebsco.com/Njg5LUxOUS04NTUAAAF71Mkf0PHVhTJnOkSLESNfRVifR7W6B9sdjJlqRDrs2rb4XP_dDXDPlEk3rrO-llkibX-gj4o=)***host*

## **29 марта 15.00 МСК**

Во время этого практического занятия вы узнаете базовом и расширенном поиске в базах данных по медицине, о том, какие

ограничители и расширители вы можете использовать при работе с результатами поиска, как и для чего использовать предметные рубрикаторы, подробно остановимся на рубрикаторе MeSH в базе данных *MEDLINE®* , как проверить наличие журнала на платформе и настроить уведомления о появлении новых выпусков.

**[Присоединиться к собранию Microsoft Teams](https://go.ebsco.com/Njg5LUxOUS04NTUAAAF71Mkf0PHVhTJnOkSLESNfRVifR7W6B9sdjJlqRDrs2rb4XP_dDXDPlEk3rrO-llkibX-gj4o=) | [Регистрация](https://go.ebsco.com/Njg5LUxOUS04NTUAAAF71Mkf0MKI8cddjCvvuyJoLxVM9wJRCH0TvDzEkXP5DdfYtac4yPwgqGQ8yyGMGCeIsM4sopQ=)**

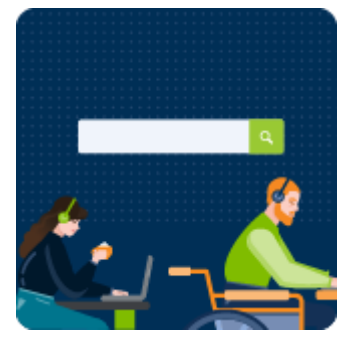

*EBSCO Discovery Service***™ – [инструмент для поиска информации](https://go.ebsco.com/Njg5LUxOUS04NTUAAAF71Mkf0L2mcoOqEI0bfq-_HSX_nFyVItLbTK-6fp6W_Fjelxa4UEMRDlkPLriAot6J8UsiQ-I=)  [при подготовке научной публикации](https://go.ebsco.com/Njg5LUxOUS04NTUAAAF71Mkf0L2mcoOqEI0bfq-_HSX_nFyVItLbTK-6fp6W_Fjelxa4UEMRDlkPLriAot6J8UsiQ-I=)**

#### **31 марта 14.00 МСК**

Во время этого практического занятия вы узнаете о поисковом механизме *EBSCO Discovery Servic*e. Мы рассмотрим, как с одного поискового окна можно проводить поиск по всем ресурсам,

доступным в вашей организации.

**[Присоединиться к собранию Microsoft Teams](https://go.ebsco.com/Njg5LUxOUS04NTUAAAF71Mkf0L2mcoOqEI0bfq-_HSX_nFyVItLbTK-6fp6W_Fjelxa4UEMRDlkPLriAot6J8UsiQ-I=) | [Регистрация](https://go.ebsco.com/Njg5LUxOUS04NTUAAAF71Mkf0MiC1BP4U7qTtGdH9Yh8keruWDDcRV0bdxFNtL5ZzcMpKikDwDXc9HPRawxLgITUuAU=)**